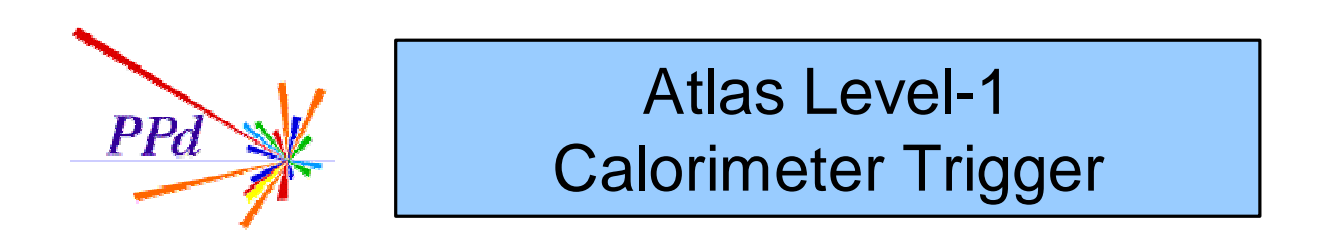

# **Diagnostic and DAQ Software Status**

One,Two Buckle my Shoe

Bruce M. Barnett

## **Overview**

- **Overview**
- **Status of Current Work**
- Who Who Who
- Test set up
- Open the first parts file
- Merge the subsequent parts files
- Classes appear
- Which May be accessed through the HDMC Module View
- What next, the bridge?

## Status of Current Work

- Last UK software Meeting held 23 November at RAL. News?
	- Arrival of concurrent (linux/intel) board at QMW: evaluation tests underway.
	- Arrival of ROD in RAL PPD Lab (more later)
	- Planned Video conference with Heidelberg cancelled but extensive discussions on whether HDMC should be the way of the future.
	- Rumours of ROD Crate DAQ (See ML's discussion of what happened at the TDAQ Workshop): does this affect our architecture plans?
	- Need to optimise our use of tools. Ideas from the real world (Purify, IDEs, etc).
	- Need to distil slice test plans.
	- Need to formalise documents (URDs etc) in various directions … calibration, DAQ and so on.

## Who Who Who

- Steve joined us but Scott has left.
- Who is there to craft s/w?
	- Bill, Bruce, Murrough and Steve, ~Norman, Reg and Gilles? Any other OO takers?
- Who is doing What?
	- Test vectors: Bill
	- Online stuff (local controller etc), Database: Murrough
	- Histogram displays: Root: Reg. Norman to look at Andre Bogaerts proposal, Steve?
	- Readout, DAQ end of monitoring framework (DataFlow), buffer manager: Bruce
	- User end of monitoring, analyser, simulation: Steve + Bill - Event dump (taking up the direction of Scott, in the context of display?): Steve
	- Calibration: NN
- There are still some big holes!

# Test Set up

- As in initial system tests (but for the moment without TTC), connect:
	- G-Link from DSS to ROD
	- Slink from ROD to DSS
- Perform *test plan* tests within our environment. (HDMC)
- Test DAQ type methods in DAQ s/w environment.

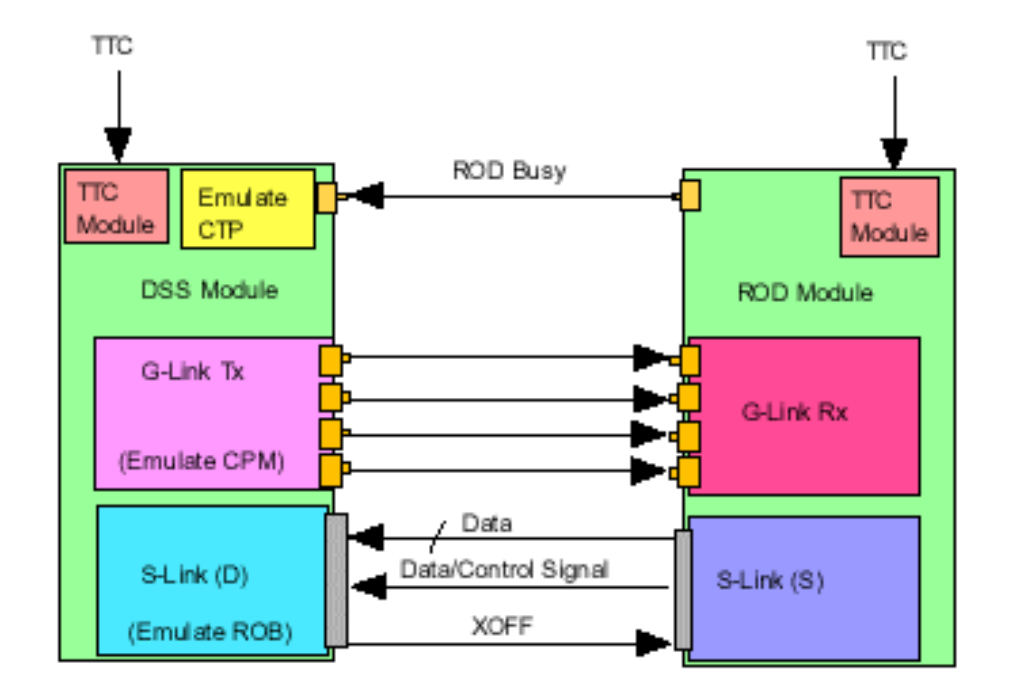

# Open the first parts file

• ~/hdmc/data/parts/daq/dssdaq.parts, which describes the complete register structure of the DSS module

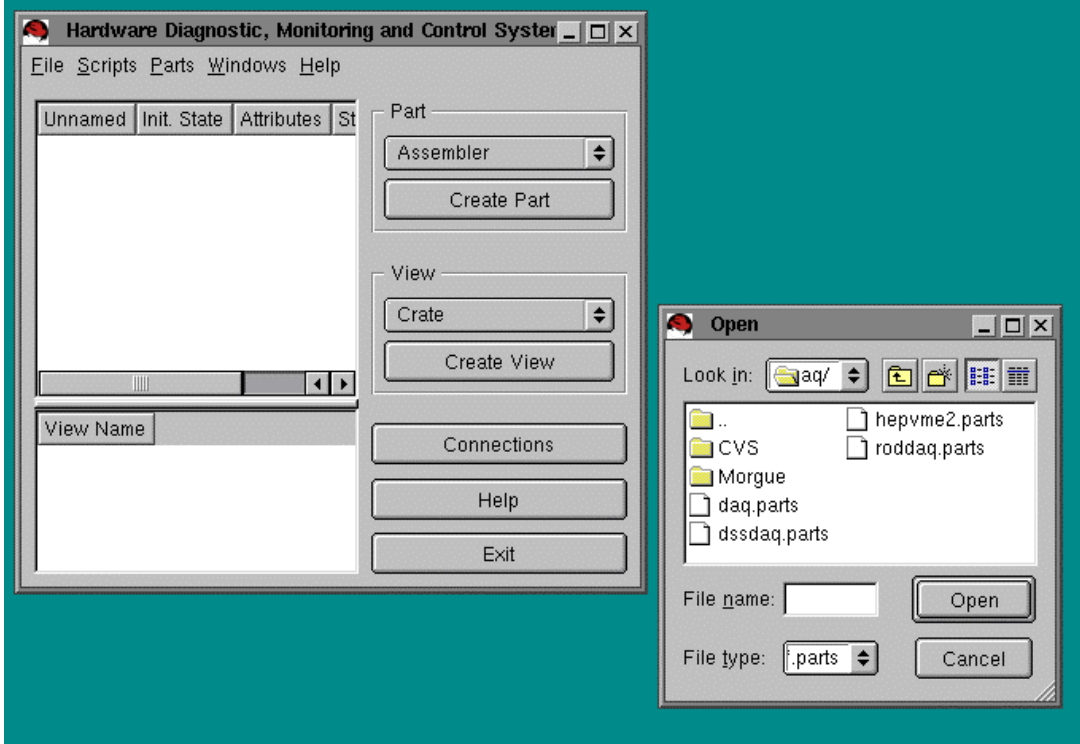

#### Merge the subsequent parts files

- ~/hdmc/data/parts/daq/roddaq.parts, which describes the complete register structure of the ROD module.
- ~/hdmc/data/parts/daq/daq.parts, which describes the modules to be used, along with their actual net bus and which registers belong to which classes.

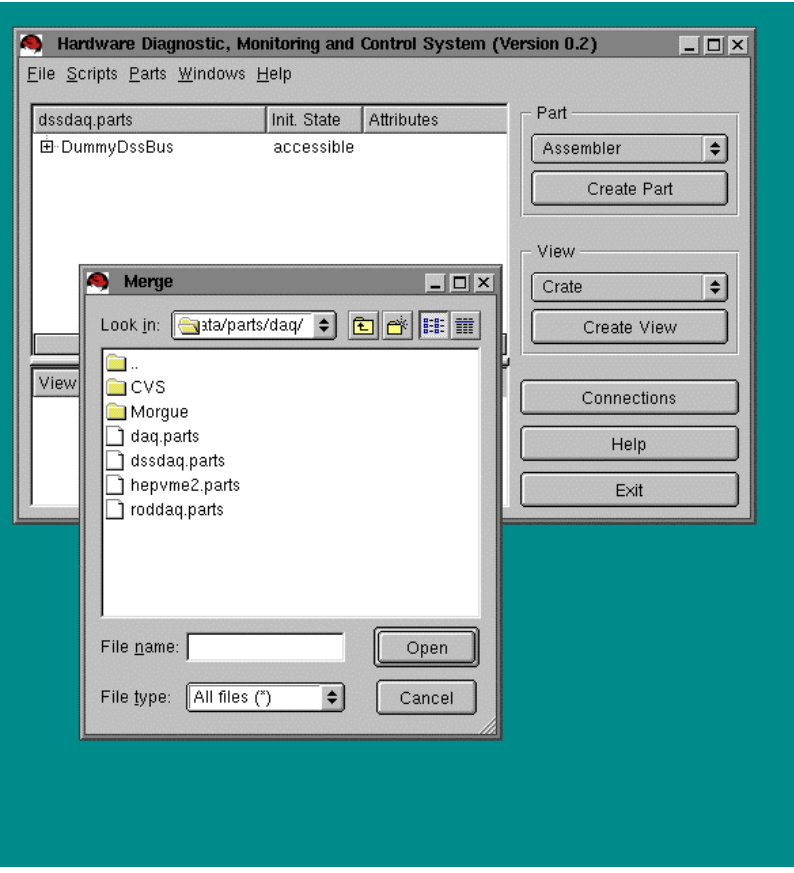

December 1, 2000 Bruce M. Barnett 7

## Classes appear

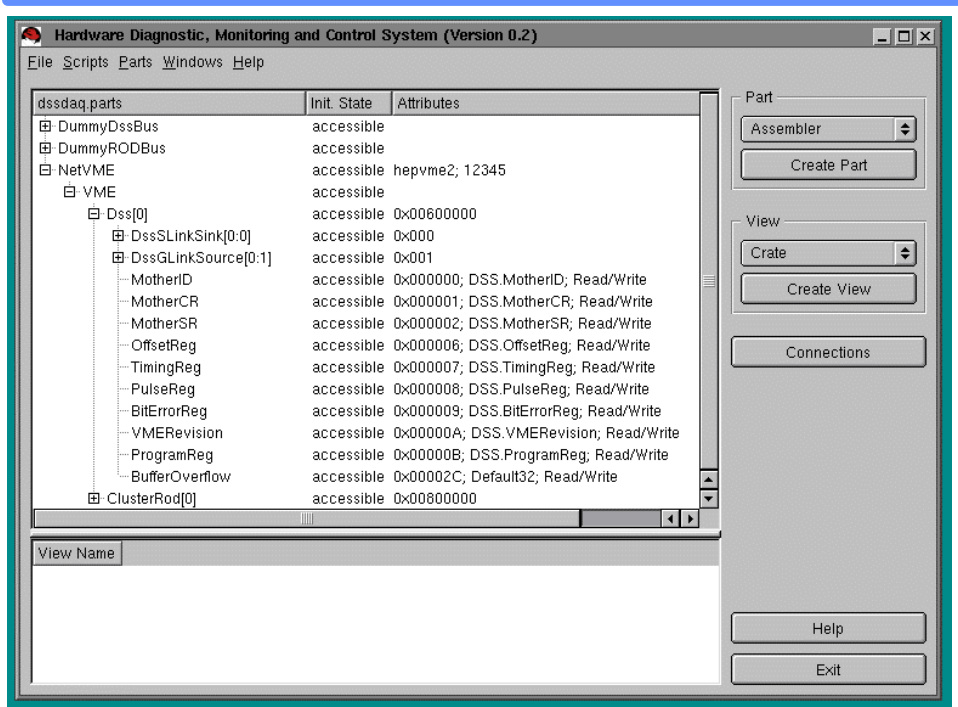

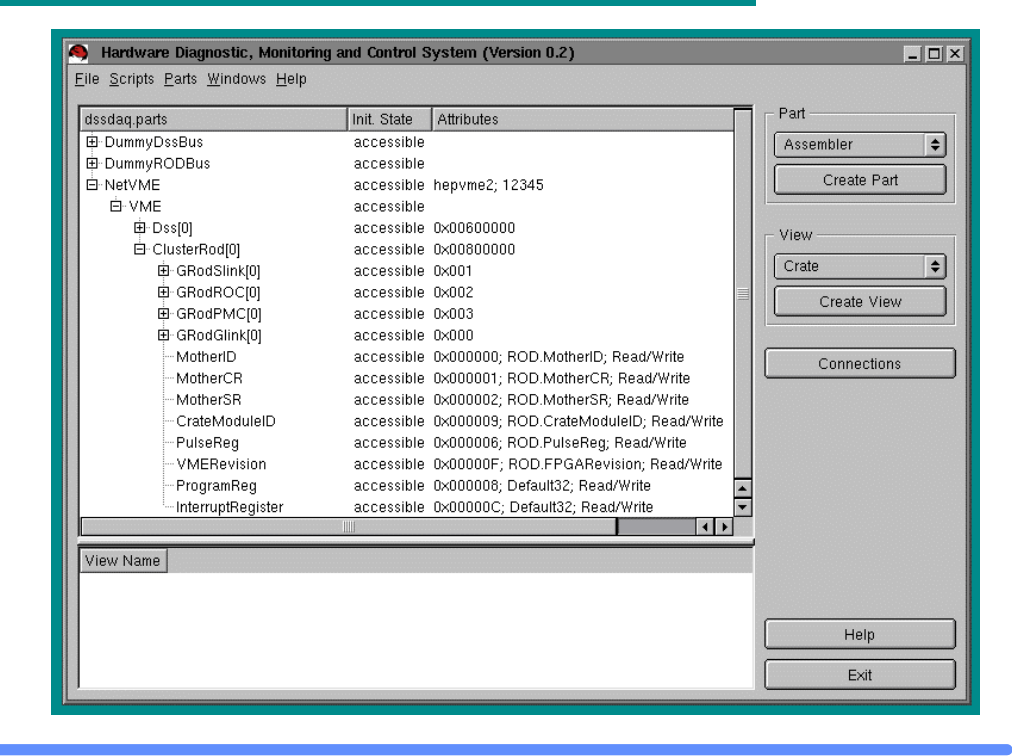

December 1, 2000 Bruce M. Barnett 8

#### Which may be accessed through the HDMC Module View

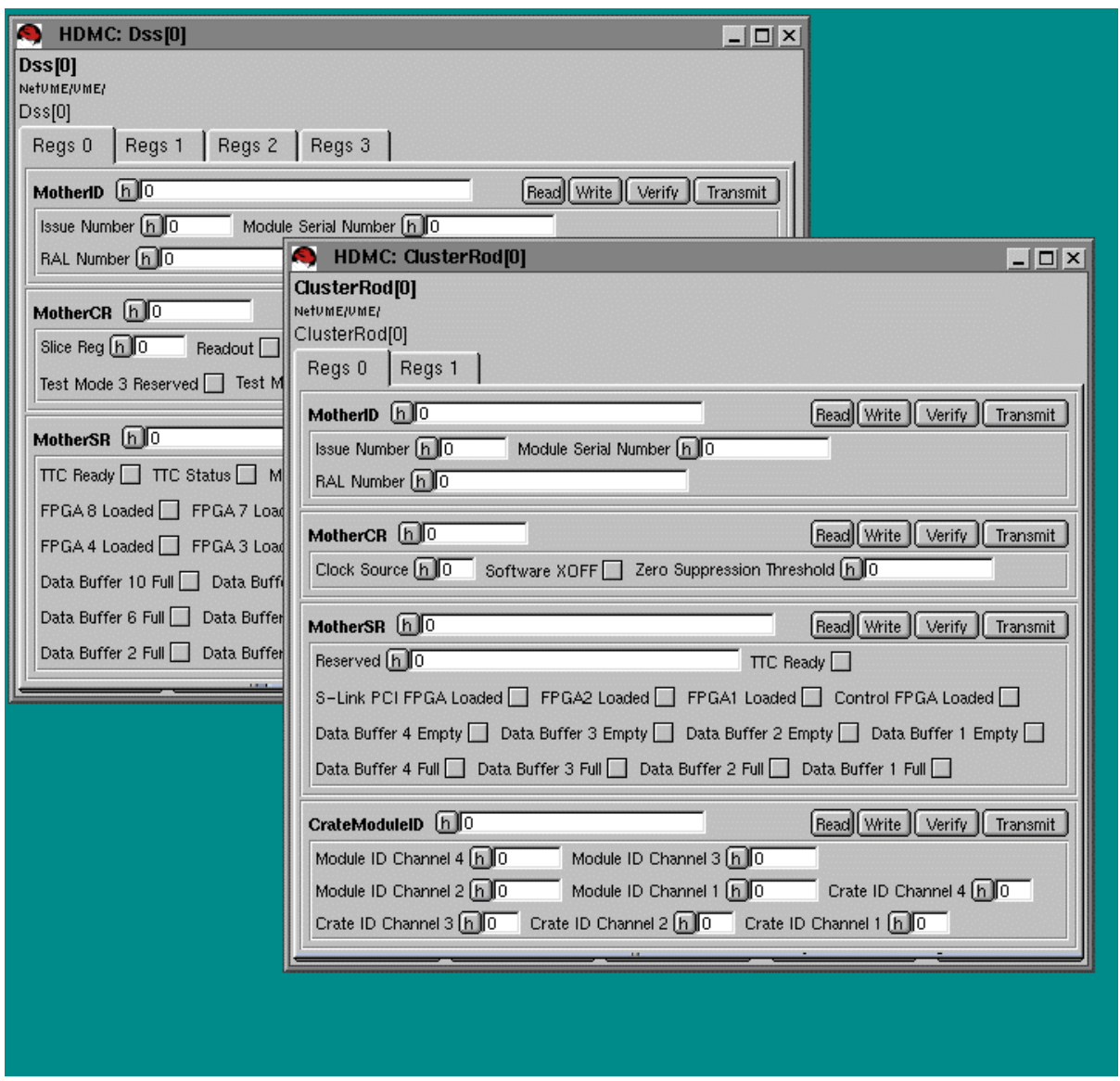

# What next, the bridge?

- Check all bit functionality:
	- Link Ready bits?
	- Buffer Full Bits.
- Complete DAQ classes and action methods.
- Reiterate basic tests through DAQ classes.